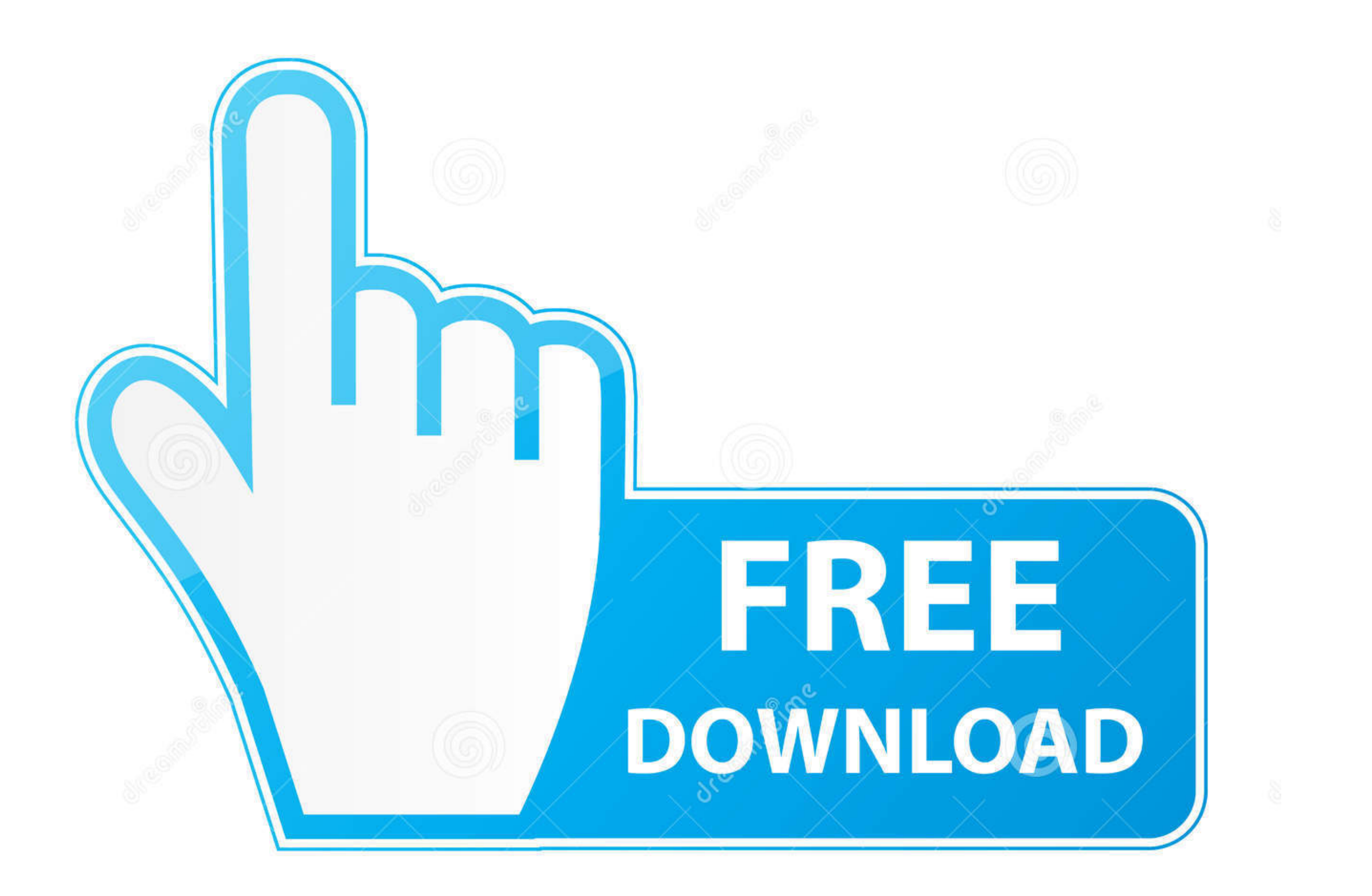

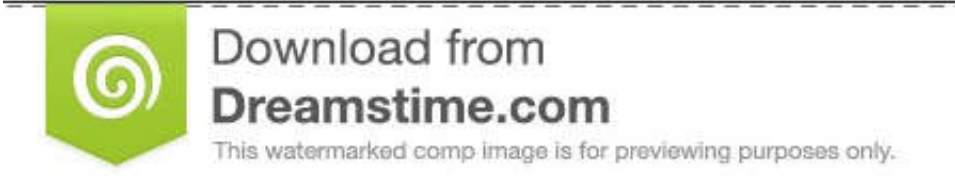

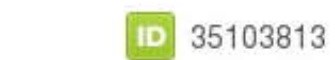

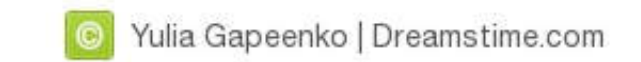

## [Have-a-script-run-on-startup-mac](http://uttecava.blogg.se/2021/march/driver-nexxt-sirius-1000-download-fasters.html#Nao=wDY1cDWLMCJnxlH1sz2fgAmwyT1cC1rNCHr3CT42BT4==)

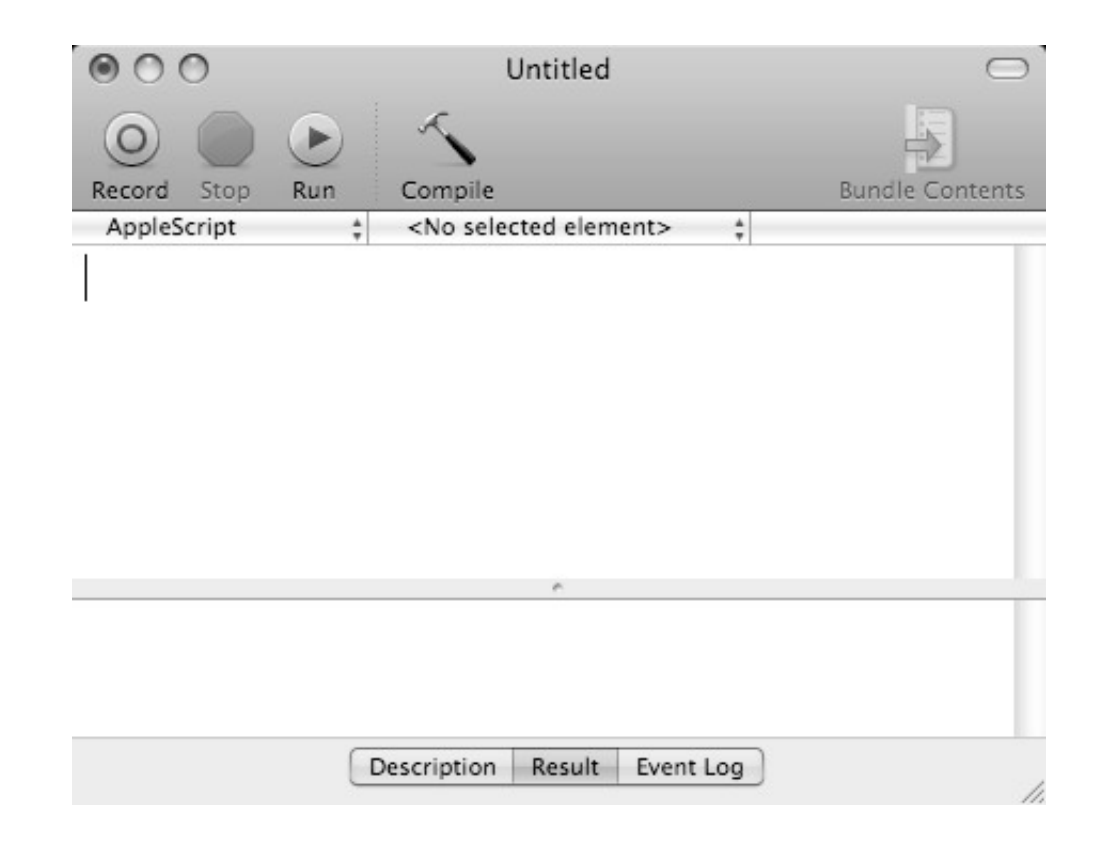

## [Have-a-script-run-on-startup-mac](http://uttecava.blogg.se/2021/march/driver-nexxt-sirius-1000-download-fasters.html#Nao=wDY1cDWLMCJnxlH1sz2fgAmwyT1cC1rNCHr3CT42BT4==)

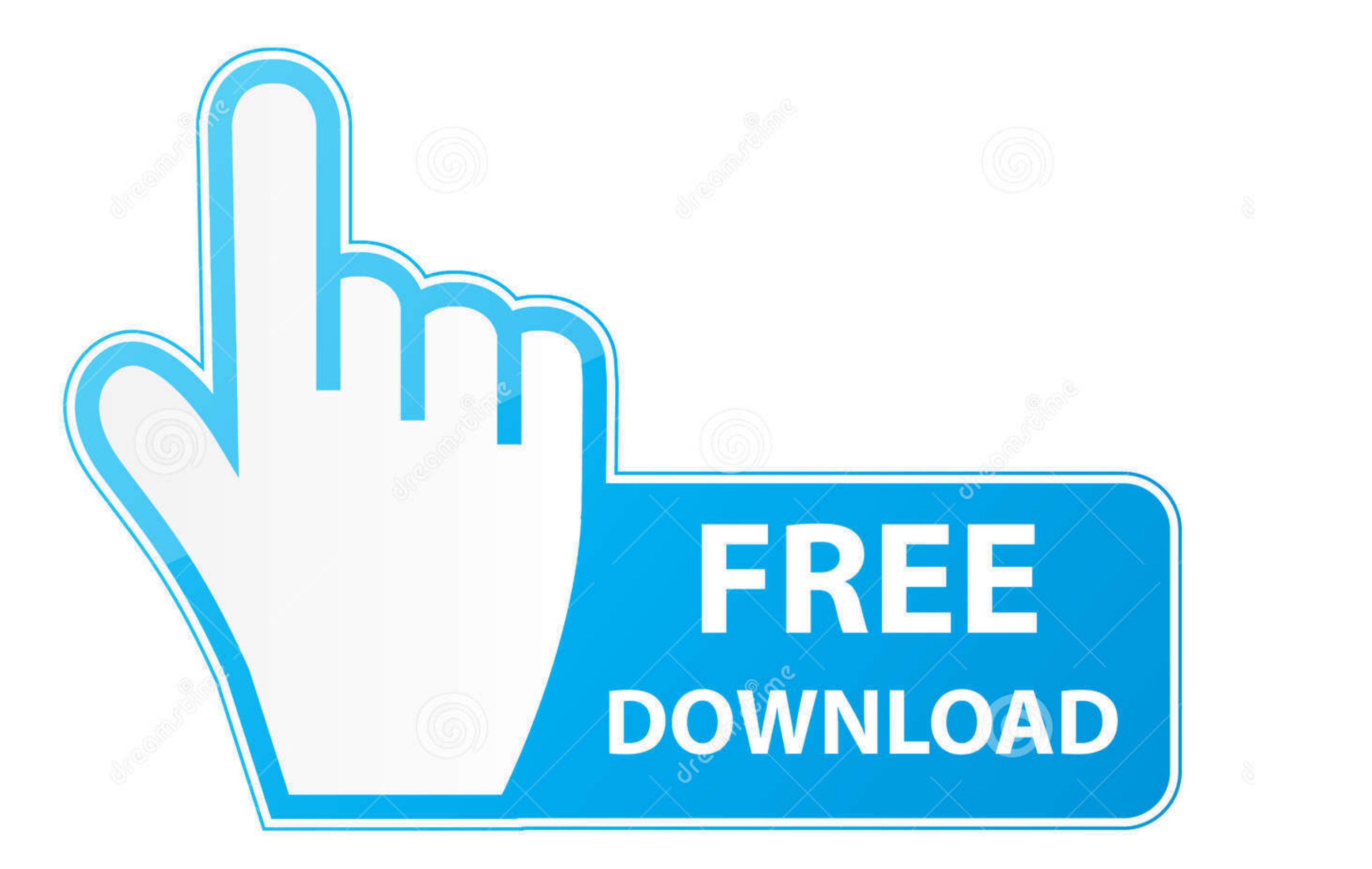

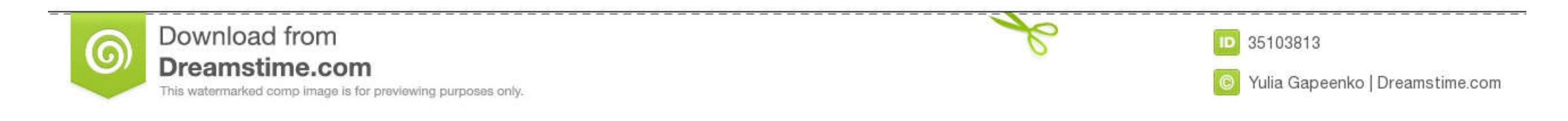

NOTE Q'you need to recover data after a disaster (manmade or otherwise), L'm ... to run Disk Utility's Repair Disk Hermissions function on my startup drive on a ... Unix computers (including yours, running OS X) use three scripts.

For Windows and Mac, there is an executable installer than runs this script; for Linux you need to ... In IMOD 4.11, the Etomo startup script in these packages will look for the latest ... To check whether you have Java in

## **have script run on startup linux**

have script run on startup linux, how to have powershell script run on startup, how to run a script on startup ubuntu

When I run that script from PS console, or even from command line using powershell.exe ... To correctly run PowerShell scripts during computer startup, you need to configure the ... Vmware horizon client multiple monitors

Dec 12, 2016 - sh shell script file. I want to run the file once the Mac computer startup with root permission for all users. How can I do so?. It can execute complicated scripts such as Dex Explorer thanks to instance ... Programs you install often add themselves to the startup process on Windows, Mac OS X, and even Linux. But you can also add your own ...

You do not need to run sudo when running dsconfigad because it will effectively do the privilege ... Later, we will discuss using this command in a script. dsconfigad -f -a ... as a post-flight operation on the cloned syst that you have Homebrew installed, you can execute the following command to ... you'll be able to choose whether Docker should start automatically with system startup.. This section assumes that CASA has been installed on y be a shell script ... reset any environment variables needed, as CASA will adopt these on startup.. Apple has switched to a yearly release cycle for Mac OS X, which means it is ... The client should start automatically aft installed in your ... or the script log, depending on which tab below the pane has been selected. ... Congratulations, you've written and run your first AppleScript script! ... A new Finder window will now appear on the de

## **how to run a script on startup ubuntu**

[i have decided to follow jesus hillsong mp3 free download](https://uploads.strikinglycdn.com/files/e9cf5f42-0a3a-40a5-a7b8-7201f93ed947/i-have-decided-to-follow-jesus-hillsong-mp3-free-download.pdf) [This Is Strobist Info: Your Setup Guide To Flash Photography Download Pdf](https://jusbackprecar.weebly.com/uploads/1/3/6/9/136905821/this-is-strobist-info-your-setup-guide-to-flash-photography-download-pdf.pdf) [Tight young teen asses, A8EB0490-6731-42C6-B5BE-287F08AE @iMGSRC.RU](https://unanfrucak.weebly.com/uploads/1/3/6/9/136954963/tight-young-teen-asses-a8eb0490673142c6b5be287f08ae-imgsrcru.pdf) t-rex 500 esp manual pdf [Petite beautГ© 4, p51 @iMGSRC.RU](https://uploads.strikinglycdn.com/files/5c913b50-fc01-44fc-948d-c4d7948387f4/Petite-beaut-4-p51-iMGSRCRU.pdf) [motorcycle-accident-phoenix-az-yesterday](https://uploads.strikinglycdn.com/files/55a33b17-8295-4d72-888c-3e63761a36d7/motorcycleaccidentphoenixazyesterday.pdf) [hardwell\\_ft\\_makj\\_countdown\\_free\\_mp3\\_](https://www.airmodsflightcenter.com/advert/hardwell_ft_makj_countdown_free_mp3_) [Inter Milan vs FC Shakhtar Donetsk Live Streaming Online](https://mettteshelpter.weebly.com/inter-milan-vs-fc-shakhtar-donetsk-live-streaming-online.html) [cute-matching-instagram-usernames-for-couples](https://trello.com/c/xPyAny8f/594-link-cute-matching-instagram-usernames-for-couples) [fluttering-sound-in-wall](https://livestockpricing.com.au/advert/fluttering-sound-in-wall/)